## **الباب الثالث طريقة البحث**

**. أ طريقة البحث**

طريقة البحث هي إجراء يقوم بخطوات العمل التي تبدأ من التخطيط وجمع البيانات ومعالجة البيانات، حت<mark>ّي إ</mark>لى أخذ الخلاصة (سوتيدي، 2009: )49 ويوضح سوغييونو ( 1:2008 " ) طريقة البحث هي الطريقة العلمية التي استخدامها للحصول على بيانات بغرض معلوم ". الطريقة العلمية يعني أن أنشطة البحوث استنادا على الخصائص العلمية، هو عقلاني و التحريبة و المنهجية، وبالتالي بطريقة علمية سوف يحصّل على بيانات الموضوعيّة، صحيحة وموثوقة، مع الأهداف التي يمكن اكتشافها ، وثبت، وتطوير المعرفة التي استخدمها لفهم، و ۔<br>ا حل و سيطر على المشاكل . في هذا البحث استعملت الباحثة طريقة شبه التجريبة لإثبات فرضية

أن نموذج التعليم على سبيل "التفكير و الأزدواج والمساهمة" ترقّي قدرة قراءة نصوصوص اللغة العربية .

طريقة شبه تجريبية هي الطريقة المستخدمة لقياس فعالية و حصول إستعمال من نموذج التعليم على سبيل " التفكير و الأزدواج والمساهمة " في ترقية قدرة قراءة نصوصوص اللغة العربية بطريقة توفير المعاملة لتعليم التلاميذ. قال سوغييونو (2008: 72) أنّ طريقة البحث التجريبة هي طريقة البحث المستخدمة لبحث عن تأثير معاملة معلوم علي الطرف الآخر في حالة غير المنضبط ".

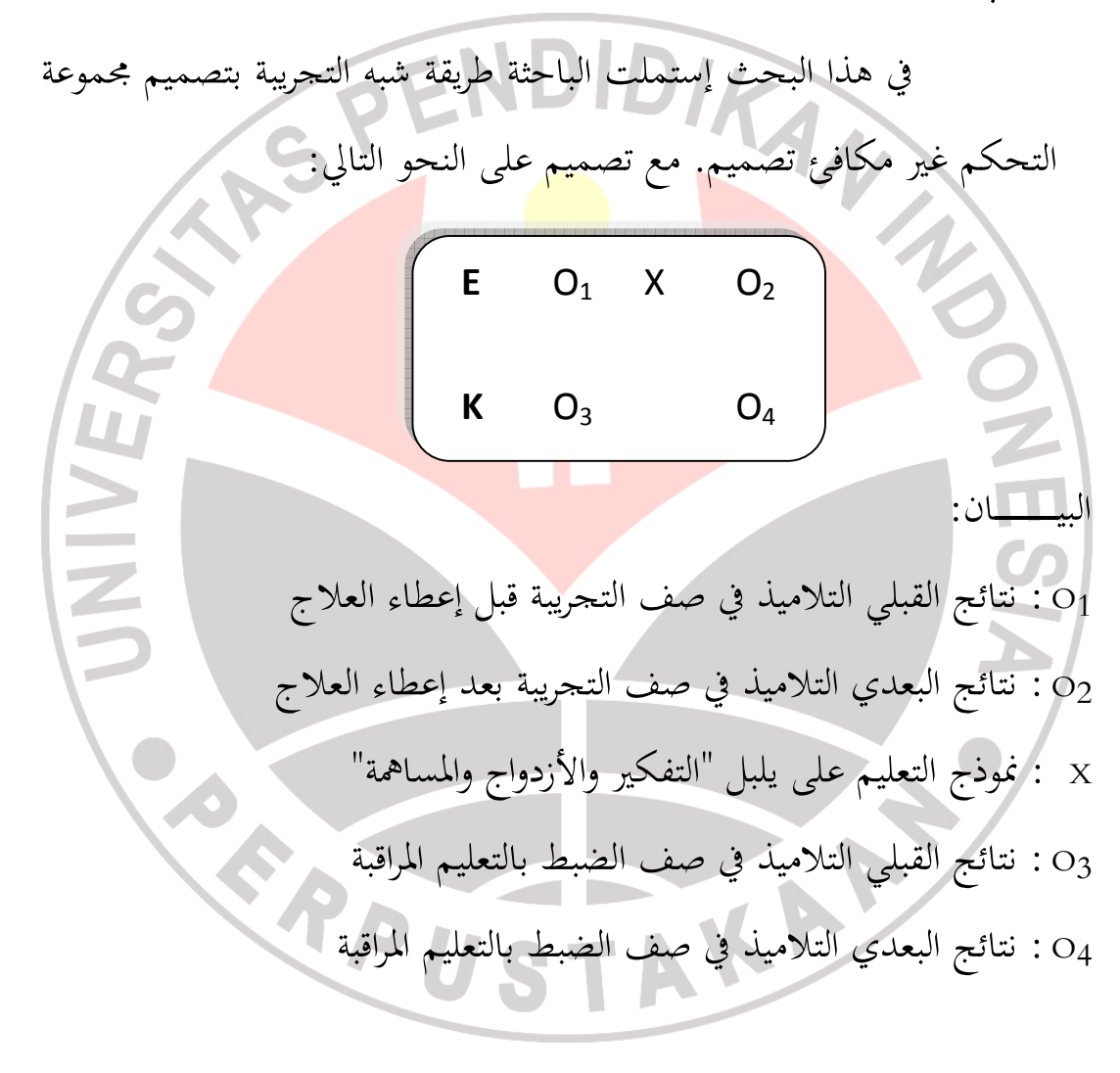

**. ب متغيرة البحث**

تتكوّن متغيرة البحث الى متغيّرتين، متغيّرة الحرّية و متغيّرة المتعلّقة. متغيّرة الحرّية وفقا سوغييونو (2008: 39) هي متغيّرة التي تؤثر أو تسبب تغيرات أو ظهور متغيّرة المتعلّقة. أمّا متغيّرة المتعلّقة هي متغيرة التي يتأثر أو التي تستحق بسبب متغيّرة الحرّية. في هذا البحث متغيّرة الحرّية هي فعالية ّ نموذج التعليم على سبيل " التفكير و الأزدواج والمساهمة " و متغيرة المتعلّقة هي قدرة التلاميذ على قراءة نصوص اللغة العربيّة.<br>ـ تربط بين هذين المتغيرين هو موض<mark>و</mark>ح في الصيغة التالية: r ׇ֞֘֡ البيانات : <sup>X</sup> = إستخدام نموذج التعليم على سبيل " التفكير و الأزدواج والمساهمة " <sup>Y</sup> = قدر ة قراءة نصوصوص اللغة العربية <sup>r</sup> = العلاقة ّ متغير <sup>X</sup> ب Y . تين، ّ متغير ة المتعلّقة ّ ية و متغير ّ ة الحر ّ متغير .  $X \longmapsto Y$ 

ج. **مجتمع البحث وعينته .1 مجتمع البحث** قالت أريكونطا (2006: 30) إن مجتمع البحث هو جميع من موضوع البحث. ويعبر عن نفسه أيضا سوغييونو (2008 : 80) مجتمع البحث هو ولية التعمي<mark>م في</mark>ه موضوع او غير الموضوع ً له كيفيّة وطبيعة معيّن وفقّ باحث للتعليم ثمّ يؤخد الخلاصة.<br>\* و أمّا المحتمع في هذا البحث -<br>با هو كل التلاميذ الصف الحادى عشر بالمدرسة العالية PGII 2 باندونج. **.2 عينة البحث** العينة هي بعض الجملاء والطبيعية الّتي ملكتها المجموعة (سوغييونو، :2088 81). وتؤكد بأريكونطا (:2006 131) أن العينة هي جزء أو وكيل من مجتمع البحث. وأخذ العينات بهذه الطريقة لاعتبارات عدة، وهي حدود الوقت ة والأموال، و الموضوع المعمولة كما هو في الواقع الموضوع الذي ّ والقو يحتوي على الميزات الموجودة في المجتمع. بناء علي هذا الحال، أن تكون العينة في هذا البحث يعني جميع

التلاميذ في الصف الحادي عشر كلّ التلاميذ -<br>م في الصف الحادي عشر كل الصف الحادى عشر من

"العلوم الإجتماعية" كفصل التجريبي و التلاميذ الصف الحادى عشر من "العلوم الطبيعية" كفصل الضبط بالمدرسة العالية PGII 2 باندونج .

**. د أدوات البحث**  واحدة من الأنشطة في التخطيط لبحوث وتطوير أدوات البحث (أداة جمع البيانات) مطابقا لدراسة المشاكل . أدوات البحث التي جعلت الباحثة ينبغي أن تقيس ما تنوي المؤلفة بعناية من أجل الحصول على بيانات دقيقة . **.1 تركيب أدوات البحث** يقول سوغييونو (2008 : 102) أنّ أداة البحث هي أداة تستخدم لقياس ويلاحظ الظواهر الطبيعية والاجتماعية. ولذلك، فإن الأداة المستخدمة في هذه الدراسة هي : . أ الملاحظة، تستخدم الباحثة هذه الطريقة مع نية أن نرى الواقع الأوسع التي حدثت في مجال بشأن القضايا قيد التحقيق . . ج إختبار الصدق، وهي لمعرفة مهارات و قدرة القراءة التلاميذ، أعطي الباحثة اختبار شفهيّ و إختبار تحريريّ ن<br>پا شفهيّ و إختبار تحريريّ للطلاب مطابقا بموضوعة البحث. في إختبار تحريريّ القبلي والبعدي تجهّز الباحثة عشرة أسئلة.

أمًا في اختبار شفهي، طعرفة قدرة التلامية على قراءة نصوصوص  
اللغة المرية قبل و بعد تطبيق على فوذج التعليم على التفكير و  
1. م**حة الإ**ختبار هي المقياس الندي يدلًا إلى مستويات صلاحية  
18- م**حة ال**اختبار مي المقياس النري يدلًا إلى مستويات صلاحية  
18-1006) . لاختبار صلاحية أداة البحث، واستخدمت المياحثة  
18-1008 (168 :2006  
لخلفة ارتباط العبغة للنتج. العيغة على النحو التالي :  

$$
r_{xy} = \frac{N\Sigma XY - (\Sigma X)(\Sigma Y)}{\sqrt{(N\Sigma X^2 - (\Sigma X)^2)(N\Sigma Y^2 - (\Sigma Y)^2)}}
$$
  
19-1004 :  
19-1004 :  
10-1004 :  
10-1004 :  
10-1004 :  
10-1004 :  
10-1004 :  
10-1004 :  
10-1004 :  
10-1004 :  
10-1004 :  
10-1004 :  
10-1004 :  
10-1004 :  
10-1004 :  
10-1004 :  
10-1004 :  
10-1004 :  
10-1004 :  
10-1004 :  
10-1004 :  
10-1004 :  
10-1004 :  
10-1004 :  
10-1004 :  
10-1004 :  
10-1004 :  
10-1004 :  
10-1004 :  
10-1004 :  
10-1004 :  
10-1004 :  
10-1004 :  
10-1004 :  
10-1004 :  
10-1004 :  
10-1004 :  
10-1004 :  
10-1004 :  
10-1004 :  
10-1004 :  
10-1004 :  
10-1004 :  
10-1004 :  
10-10

بعد الحصول على معاملات الارتباط وتفسيرها باستخدام تصنيف معامل الارتباط. ويرد دائما معامل الارتباط بين 1.00- إلى + .1.00 ولكن بسبب الحساب ذلك ، غالبا في التدوير عد الأرقام، على الإمكان أكثر من معاملات مشتقة .1.00 معامل سلبي يدل إلى عكس ومعامل إيجابي يدل إلى وجود معامل إيجابية، لتفسير حجم معاملات الارتباط هي كما يلي :

| LI.                 | قيمة (r)        | البيان    |  |
|---------------------|-----------------|-----------|--|
|                     | $0,800 - 0,100$ | عال جدا   |  |
| Z                   | $0,600 - 0,800$ | عال       |  |
|                     | $0,400 - 0,600$ | متوسط     |  |
|                     | $0,200 - 0,400$ | منخفض     |  |
|                     | $0,00 - 0,200$  | منخفض جدا |  |
| (أريكونطي،2009: 75) |                 |           |  |
|                     |                 |           |  |

**الجدول 3.1 معاملات الارتباط** *Moment Product*

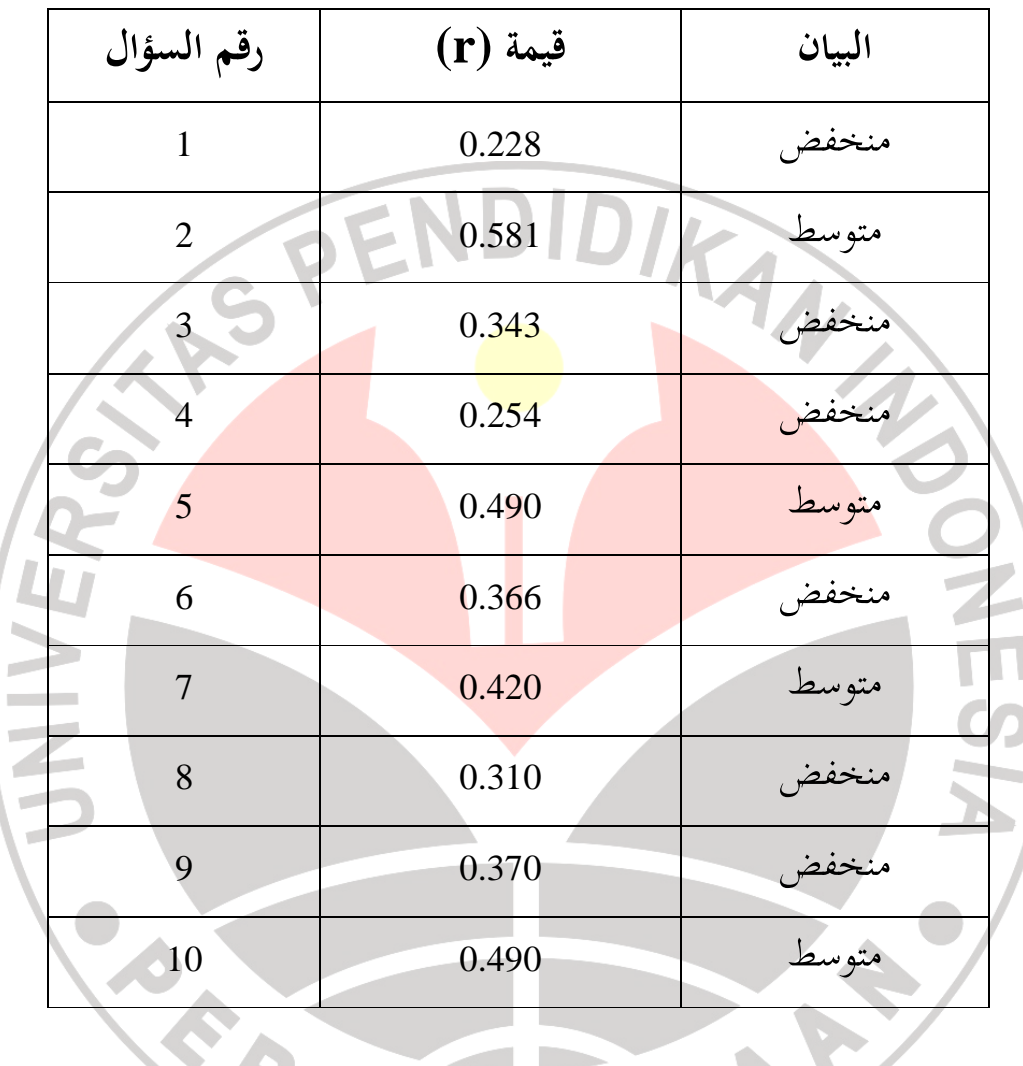

## **الجدول .٣ ٢ نتيجة تحليل الاختبار**

**.3 ثبات الإختبار** ّ ثبات يدل على المعنى ان اداوة كفاية الحأمون ليستعمل باسم اداوة إجتماع البيانات لأنّ تلك ادواة قد جيّدا. (أريكونطى،2006:

178). فتعريف الإختبار الثبات متّصل بمشكلة من الدقة في نتائج

الاختبار. في هذا البحث، إستملت الباحثة بطريقة الثبات *-Spearman Brown* أو ذكر بطريقة سق الإثنان برموز :

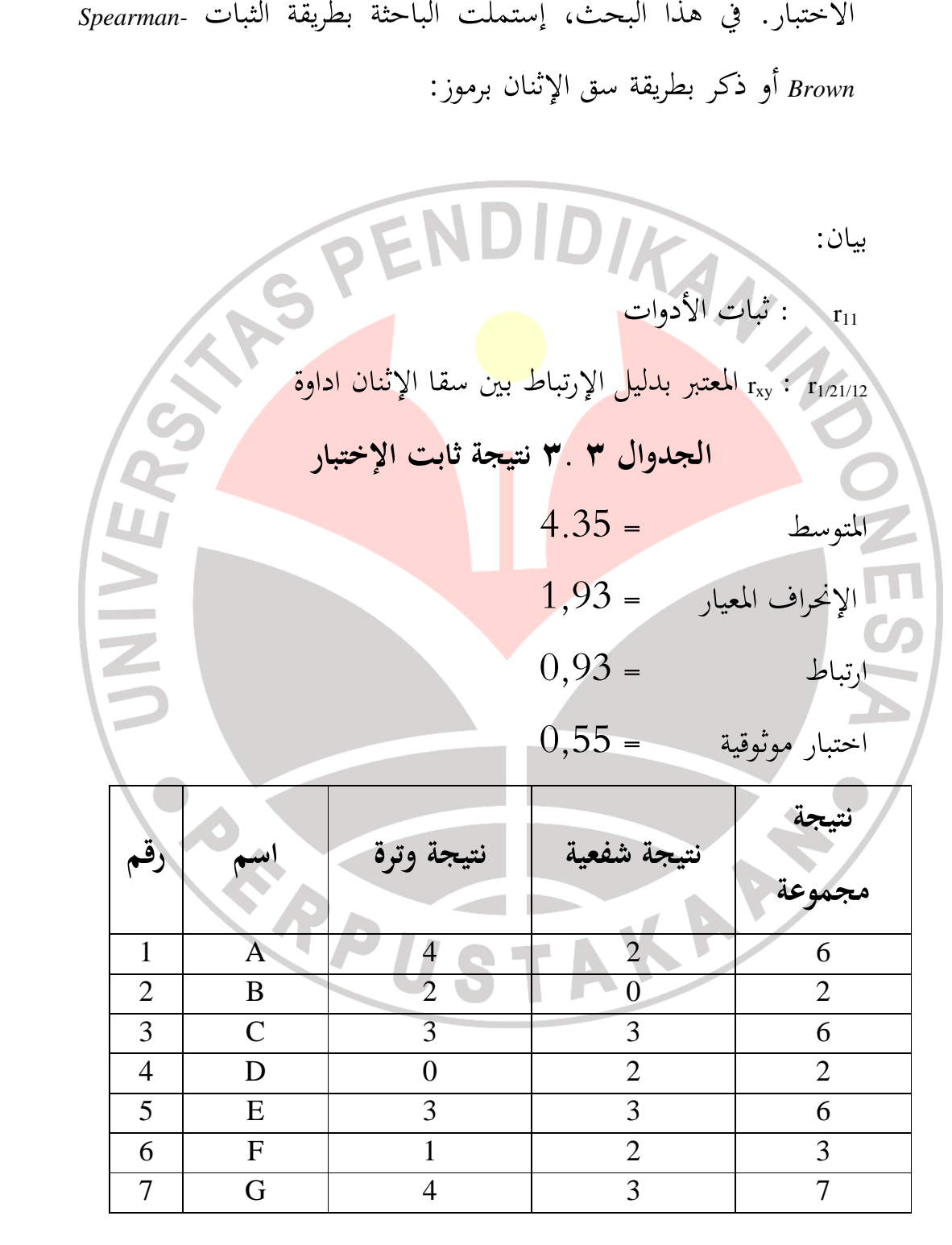

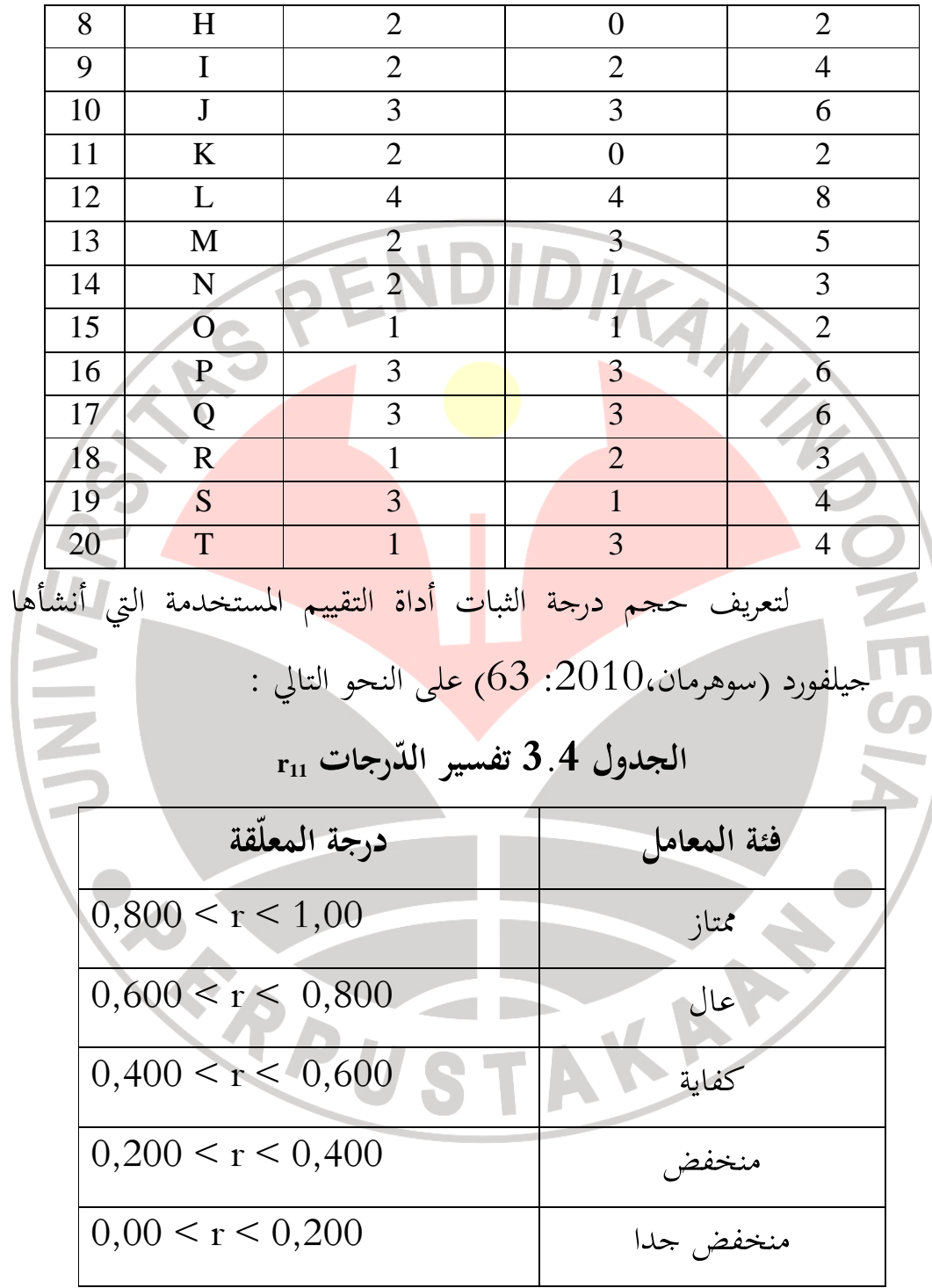

بناء على معامل الارتباط على أساس القائمة، فالإختبارات أن تقدم الباحثة على مستوى الثبات كاف .

**.4 قوة تمييز الإختيار**

قوة التمييز السؤال (أريكونطى٢١٠:٢٠٠٢) هي قوة السؤال لتفريق التلاميذ بالمهارة العالية والتلاميذ بالمهارة الدانية. ويسمي العدد الذي يدل علي قوة التمييز ب *"indeks diskriminasi "* يرمز بحرف D. المعادلة المستعمل هي : الوصف : J :عدد المختبرين عدد مختبري الفرقة العليا:  $J_A$ عدد مختبري الفرقة السفلي:  $J_B$ عدد مختبري الفرقة الأعلى الذين يجيبون السؤال إجابة صحيحة:  $B_A$  $B_{B} = \frac{B_A}{J_A}$ :عدد مختبري الفرقة الأدني الذين يجيبون السؤال إجابة صحيحة  $P_{A=\frac{B_B}{J_B}}$ :عدد مختبري الفرقة الأعلى الذين يجيبون السؤال إجابة صحيحة عدد مختبري الفرقة الأدني الذين يجيبون السؤال إجابة صحيحة:  $P_B$ (أريكونطى:2009، 214-213 )

الوصف : حول العناصر التي لديها مؤشر التمييز 0,7-0,4 تدور حول نقطة جيدة .

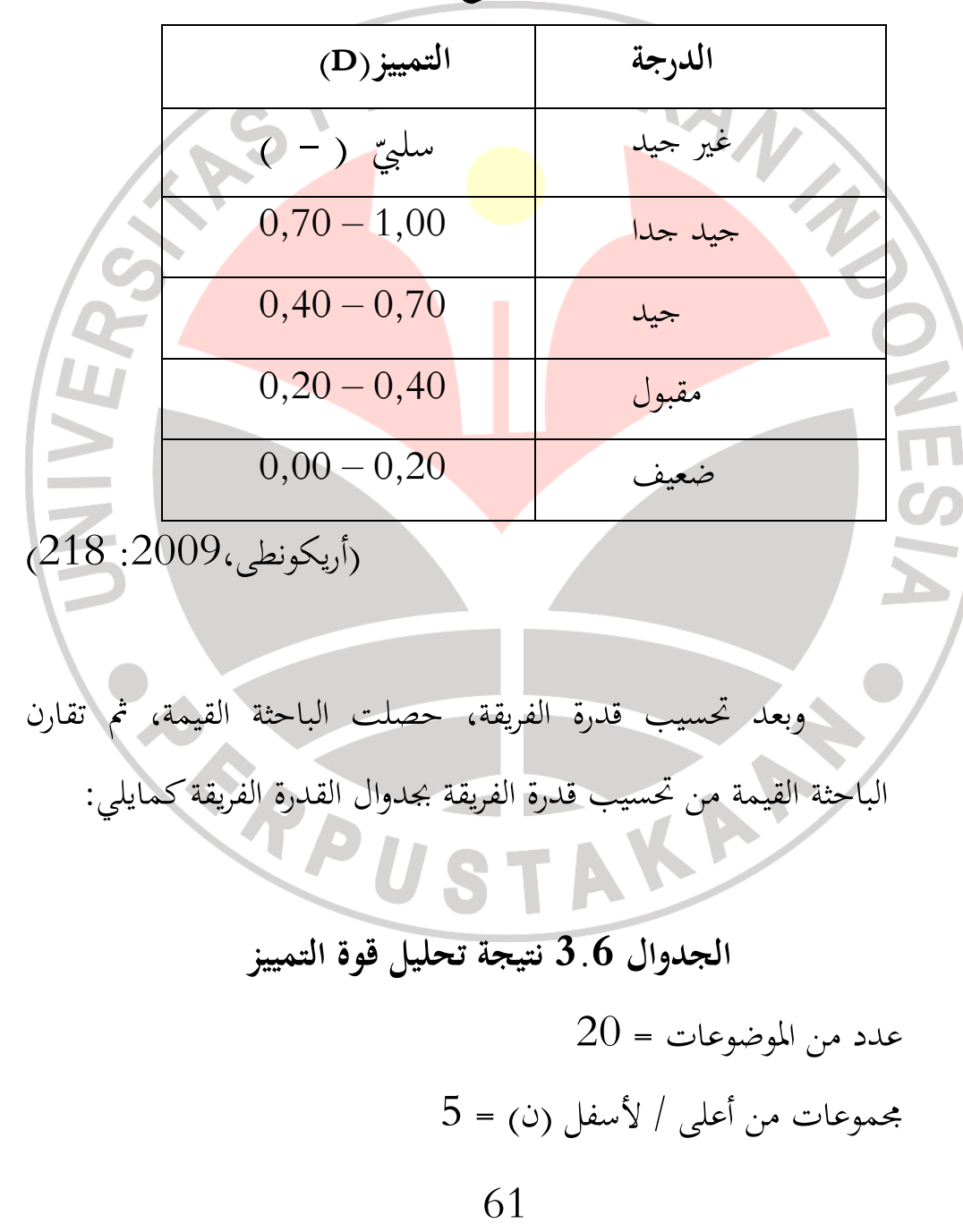

**الجدول 3.5 أنواع قوة التمييز** 

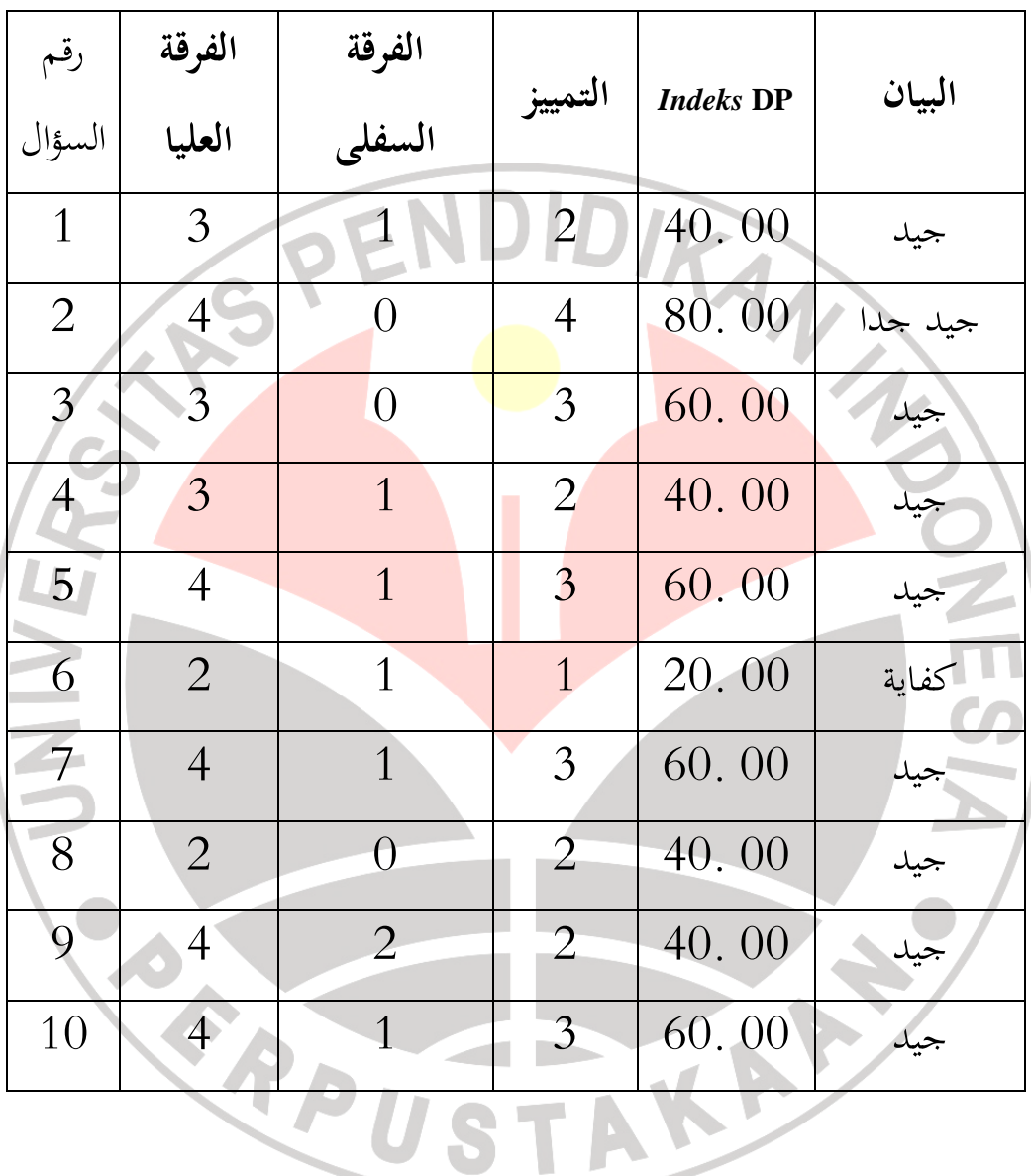

رقم السوَال = 
$$
10
$$

**.5 درجة صعوبة الإختبار**

تحليل درجة الصعوبة يدل على أن ذلك السؤال سهل أو متوسط أو صعب. في مصطلاح التقويم ، يرمز بحرف P باستعمال المعادلة:

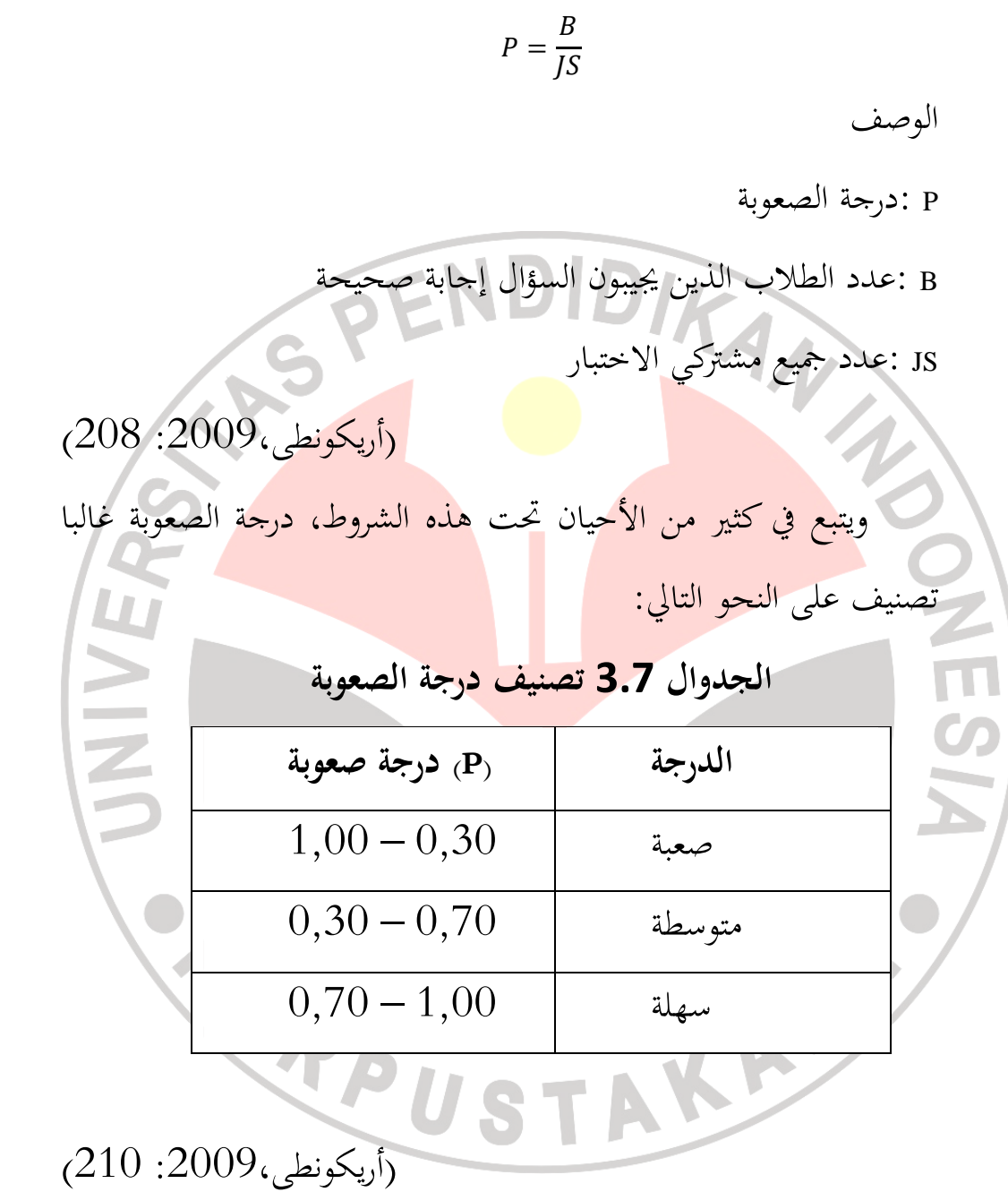

## نتيجة تحليل الاختبار بعد حسبت الباحثة بمساعدة " أناتيس" كما يلي :

**الجدوال 3.8 تحليل الاختبار بعد حسبت الباحثة بمساعدة " أناتيس "**

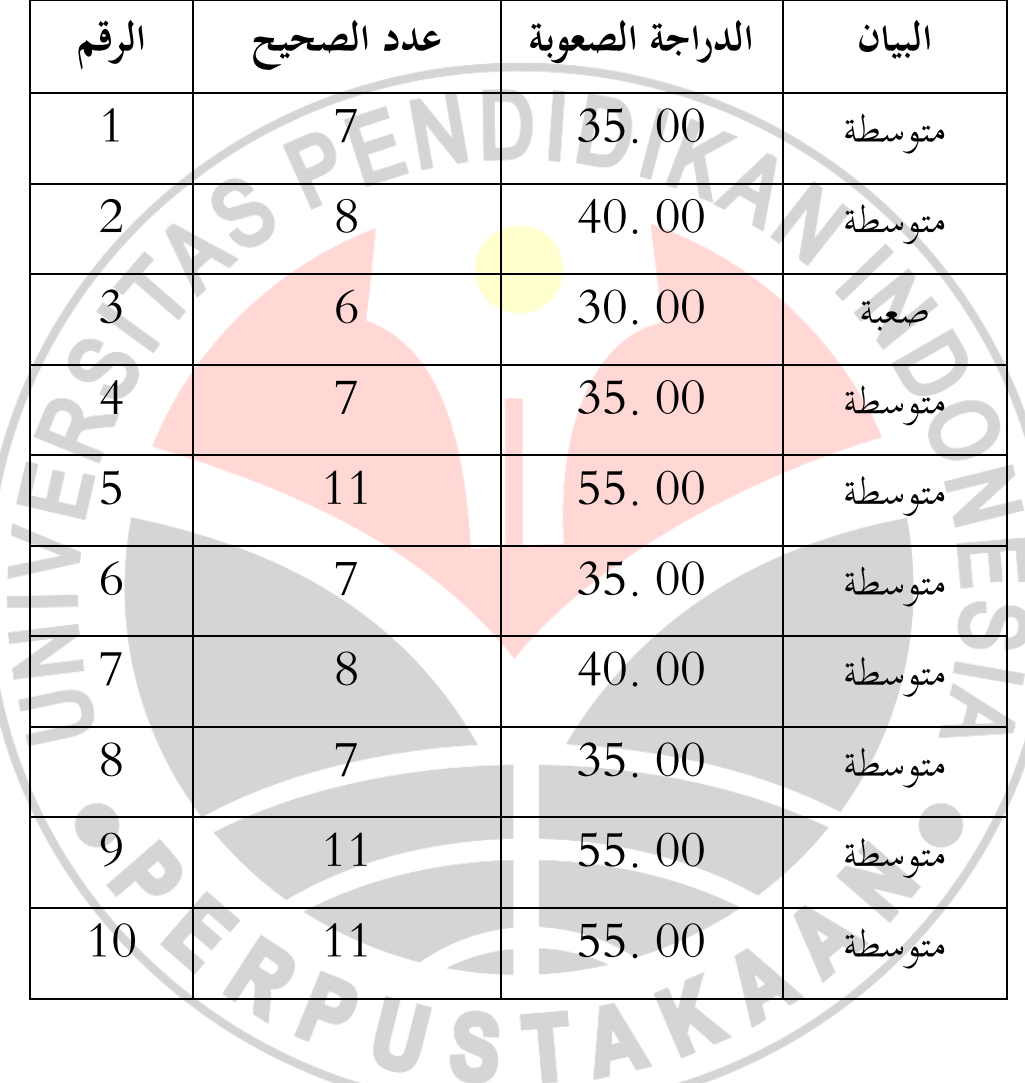

ه. **طريقة البحث**

طؤيقة البحث التي قامت الباحثة يعنى جمع البيانات وتجهيز البيانات. في جمع البيانات ، ذهبت الباحثة إلى الفور الى مواضيع البحث، وهم تلاميذ الصف الحادي عشر من العلوم الإجتماعيىة بالمدرسة العالية PGII 2 باندونغ. بعد البيانات التي تم جمعها، مستمرا إلى تجهيز البيانات و بعد الحصول على البيانات من نتائج جمع البيانات الميدانية، والتي تشمل تجهيز العشرات ، وبيانات الاختبار الطبيعية، واختبار الفرضيات .

.1 **طريقة جمع ا لبيانات**

**. <sup>أ</sup> الإختبار**

الاختبار هو أحد الأدوات التي يمكن استخدامها لقياس قدرة التلاميذ في تعليم اللغة العربية. الاختبار الذي مستخدمة في هذه الدراسة هي اختبار شفهي واختبار تحريري، والتي اختبر ت الباحثة على قدرة قراءة التلاميذ وتقديم بعض الأسئلة لتحديد فهم التلاميذ من نصوصو معين .

**. <sup>ب</sup> الملاحظة**

في جمع البيانات، هناك ظاهرة في بعض الأحيان أو البيانات التي لا تستطيع أو لا الإجرائية لا يكفي القبض فقط من خلال الاستبيانات والاختبارات والمقابلات، ولكن من خلال القبض على الملاحظة. الملاحظة هي تلحيظ وتسجيل المنهجية على ظواهر التدقيق .

## .2 **تجهيز البيانات**

العملية تجهيز البيانات بعد جمع البيانات على حواصل اختبار قبلى واختبار البعدى من مهارات القراءة. البيانات التي تم الحصول عليها في هذه الدراسة معالجتها باستخدام الخطوات. الخطوات المتخذة في معالجة نتائج الدراسة، ووصفت الباحثة على النحو التالي : **). أ طريقة تجهيز المعلومات الإحصائ**  كـانت الخطوات في طريقة تجهيزالمعلومات لهذا البحث يعني : **1 ). تحليل معلومات الإختبار القبلي و الإختبار البعدي** تجهز نتيجة الاختبار بتصحيح السؤال وتحليله ثم يدخله في الجدول. لمعرفة المتوسّط مأوية فهم الطلاب عن الموضوع فى الفصل التجريبي والضابط ولمعرفة الانحراف معيار ها . **2). إمتحان فروض البحث** لتلخيص نتيجة البحث نقوم بالفرضية عن بيانات

الإختبار القبلي و البعدي في الفصل التجريبي والضابط .

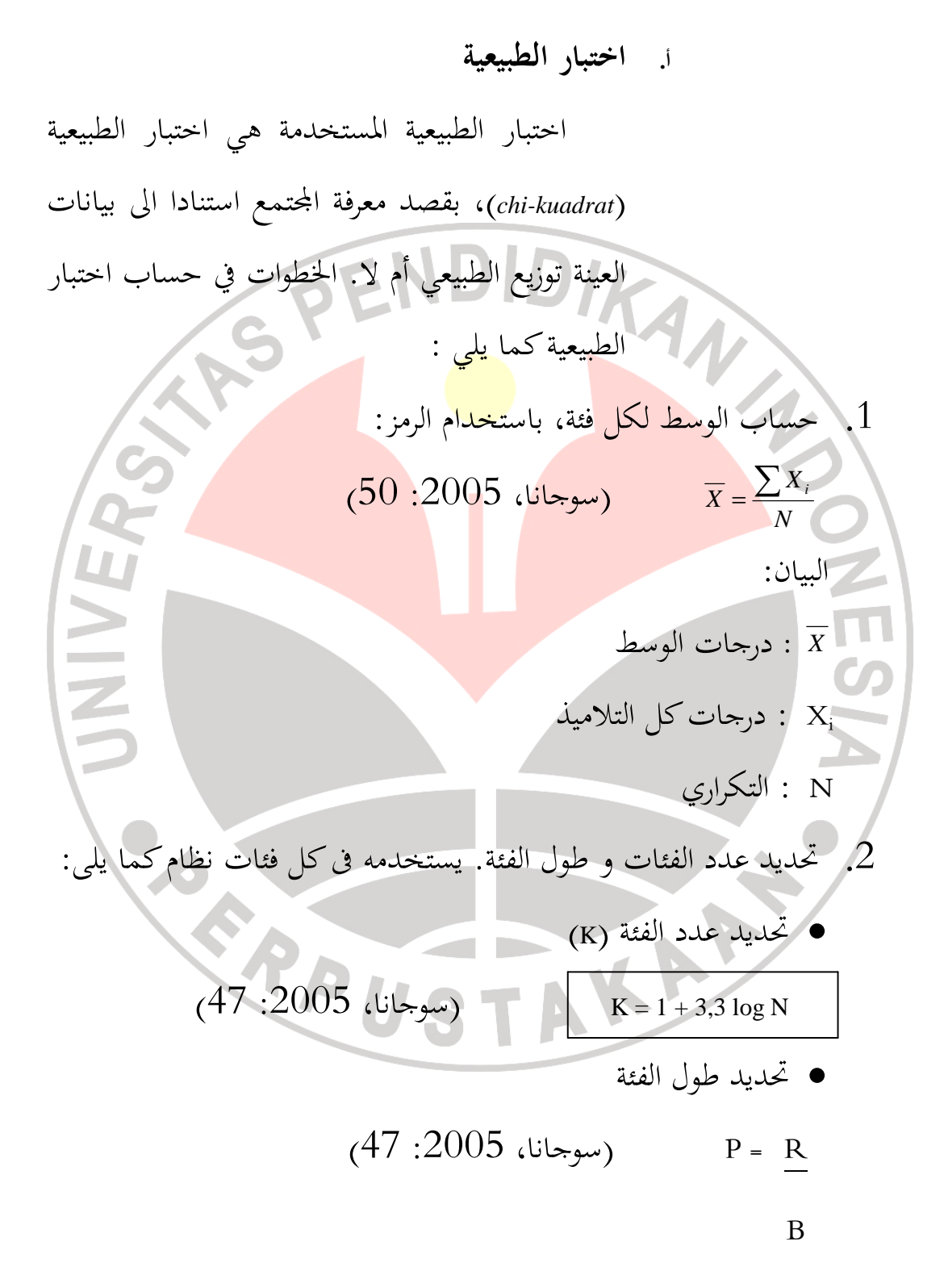

البيان : P: طول الفئة R : حساب المد K: عدد الفئات .3 تحديد الحد الأعلى و الحد الأدنى من كل فئة. يتم الحصول على الحد الأعلى من اية الفصل زائد 0.5 ، وبالرغم أن الحد الأدنى التي تم الحصول عليها من غيض من الطبقات الدنيا ناقص 0.5 . 1 ( ) 2 − − = ∑ *N X X S i x* .4 يحسب (z (حد الحقيقية كل الفئة باستخدام الرمز (z( : *S bk X z* − = .5 حساب المساحة لكل الفئات كما يلى : 1 2 *<sup>I</sup>* <sup>=</sup> *<sup>I</sup>* <sup>−</sup> *<sup>I</sup>* <sup>I</sup> : مساحة الفئات <sup>1</sup>I: مساحة الفئات لحد الأعلى 2I: مساحة الفئات لحد الأدنى

ّع الترددات .6 تحديد توق *Ei = N x l* البيان : N: التكراري l: مساحة الفئات .7 حساب الترددات مع سعر الرمز : ( ) ∑ − = *i i i hitung E O E* 2 2 χ **. و تعريف الإصطلاحات**  وبمناسبة الحديث عن هذا البحث يجدربى ّ أن أقول أولا أن بيان الإصطلاحات مهما لتقديمه يعنى تفسير الإصطلاحات في هذا الموضوع للمساواة الفكرية بين الباحثة اء ّ و القر . كـانت الإصطلاحات المستعملة في هذا البحث نحو التالي : **فعالية** ، الفعالية هي الدولة التي تبين مدى تأثير ما كان مخططا أو حملها

لنتائج التعلم. (معجم الكبير الإندونيسييا، 284 : 2002). فعاليتها في هذه

الدراسة هو مدى التأثير الذي يمارسه نموذج التعلم والتفكير شارك زوج على قدرة الطلاب على التحدث باللغة العربية .

**نموذج التعليم** ، أن نموذج التعليم هو أساسا شكل من أشكال التعليم التي تصور من البداية الى النهاية التي ترد عادة من قبل المعلم. وبعبارة أخرى، فإن نموذج التعلم هو التفاف أو صوغ عن تطبيق ج وأساليب وتقنيات التعلم http://diyahpuspita.blogspot.com/2011/05/pengertian- :2010 ، (دييه)

( pendekatan-strategi-metode.html

**التفكير والأزدواج والمساهمة** ، باستخدام طريقة مناقشة مقترن تليها مناقشة عامة. مع هذا النموذج ويتم تدريب التلاميذ في تعلم كيفية التعبير عن آرائهم ويتعلم التلاميذ أيضا على احترام الرأي والرأي الآخر في حين لا يزال يشير إلى المادة / أهداف التعليم.

نموذج التعليم "التفكير و الأزدواج والمساهمة " هي إحدى طرق التعليم التى تعطي الفرصة لكل تلميذ لإظهار اشتراكه الى الآخرين. نموذج التعليم "التفكير و الأزدواج والمساهمة" له إجراءات صريحة لإعطاء الوقت الطويل للتلاميذ فى التفكير والاجابة والمساعدة بعضهم بعضا. (بامبانج www//http، التفكير و الأزدواج والمساهمة 2010: )